## Интеграционная документация УКМ 5

- [LOYA для УКМ 5](https://manual.retail-soft.pro/pages/viewpage.action?pageId=50616153)
- [Сервер заказов](https://manual.retail-soft.pro/pages/viewpage.action?pageId=50615311)
- [Контроль остатков через внешнюю систему](https://manual.retail-soft.pro/pages/viewpage.action?pageId=52166950)
- [СуперМаг Марко. Cервер валидации акцизной и маркированной продукции \(₽\)](https://manual.retail-soft.pro/pages/viewpage.action?pageId=50615857)
- [Столото: интеграция с системой продажи лотерейных билетов \(₽\)](https://manual.retail-soft.pro/pages/viewpage.action?pageId=50615777)
- [Import/export API](https://manual.retail-soft.pro/pages/viewpage.action?pageId=50615770)
- [Конвертеры XML.](https://manual.retail-soft.pro/pages/viewpage.action?pageId=50616102)

Предпочтительным, наиболее полным и развиваемым способом интеграции с УКМ 5 является интеграция через REST API. Однако, следует учитывать, что данный способ интеграции работает только при обмене через кассовый сервер. Работа через интеграционный модуль возможна только в формате XML и осуществляется с помощью конвертера.

Независимо от способа осуществления интеграции, результатом импорта являются документы в формате УКМ 5. После успешного импорта, они загружаются в базу данных сервера УКМ 5 сервисом TradedataProcessing . Таким образом, успешный импорт данных из внешней системы не гарантирует успешность их загрузки в базу данных УКМ 5 и передачу их на кассы.

Общая схема передачи данных

## Загрука торговых данных из внешней системы

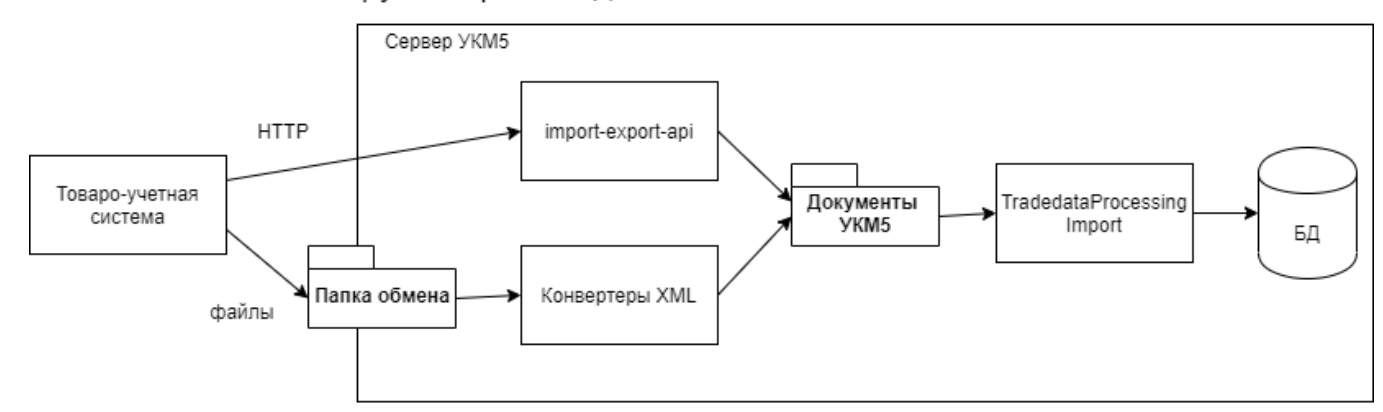

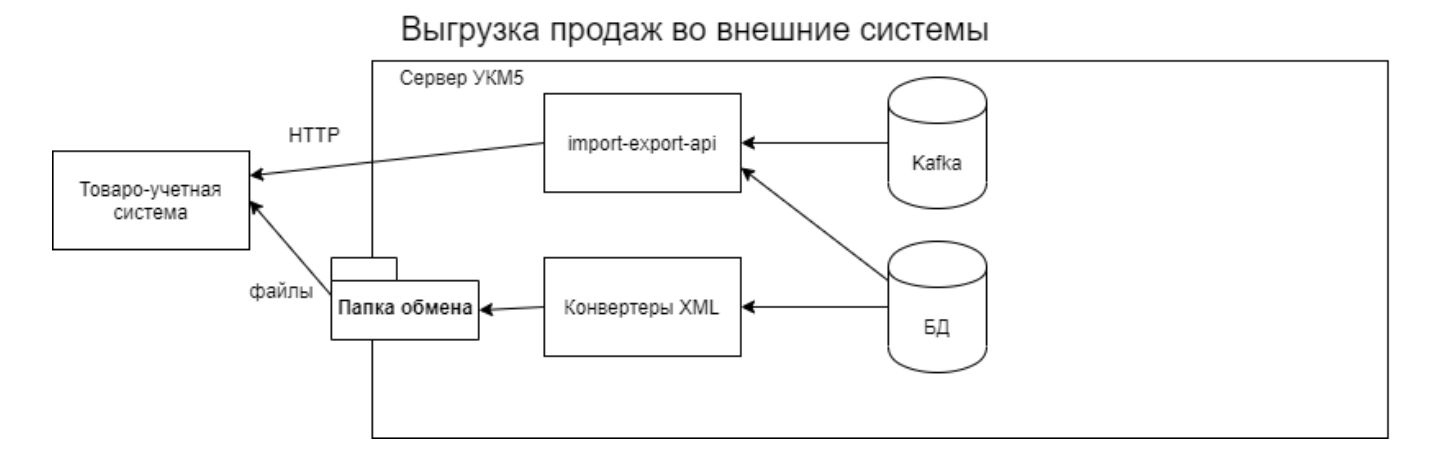